<span id="page-0-1"></span>

**短信API服务(验证码)开发文档**

<span id="page-0-0"></span>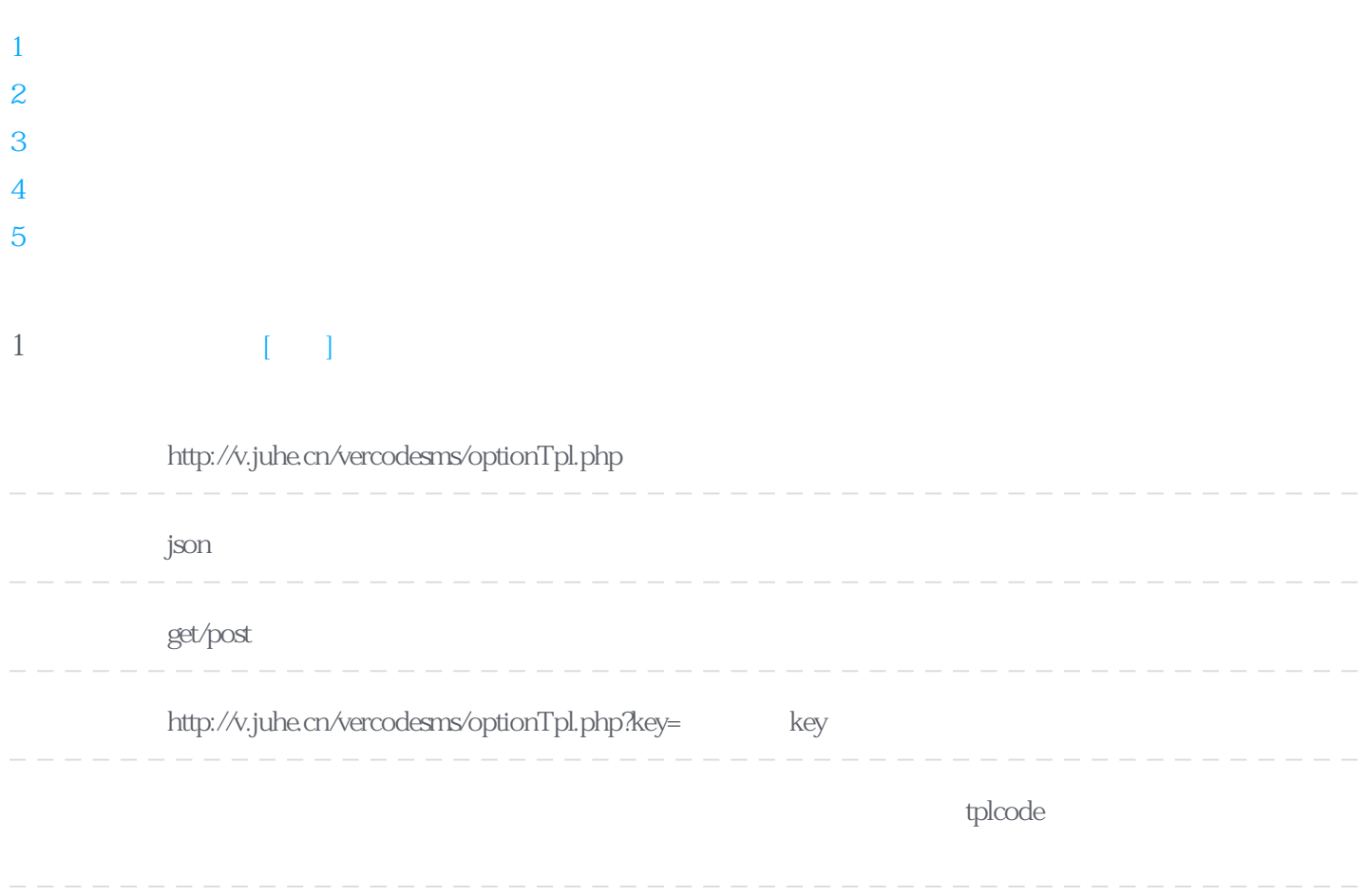

#### **Header**

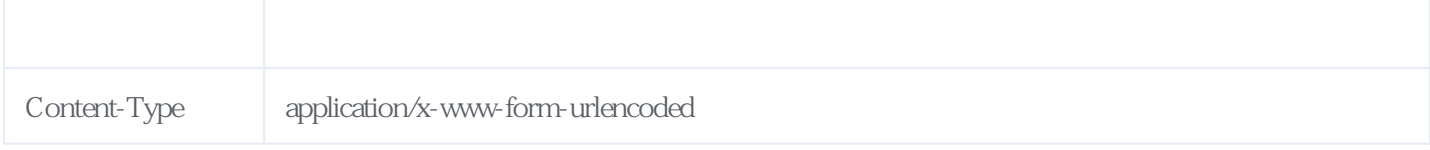

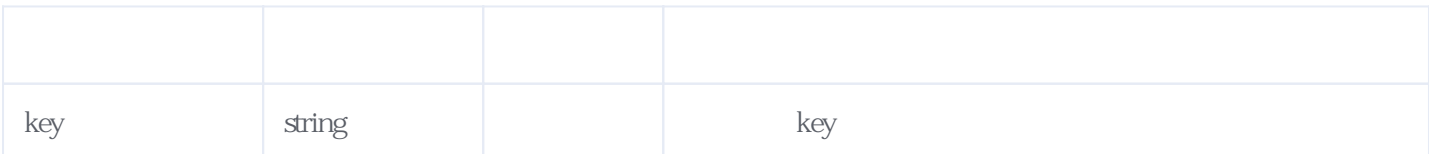

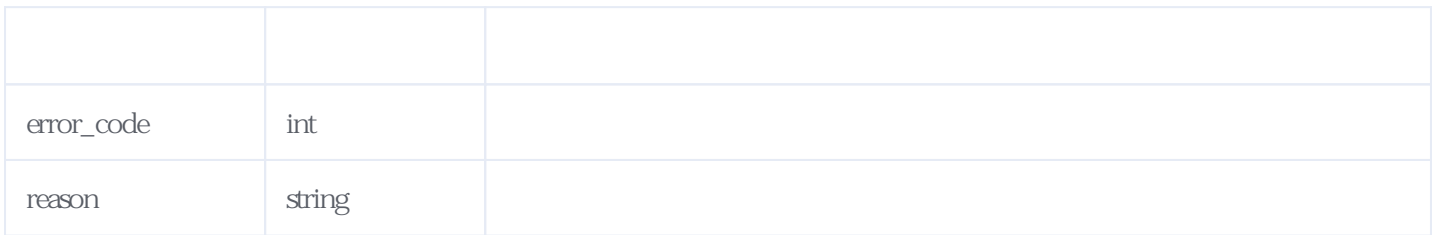

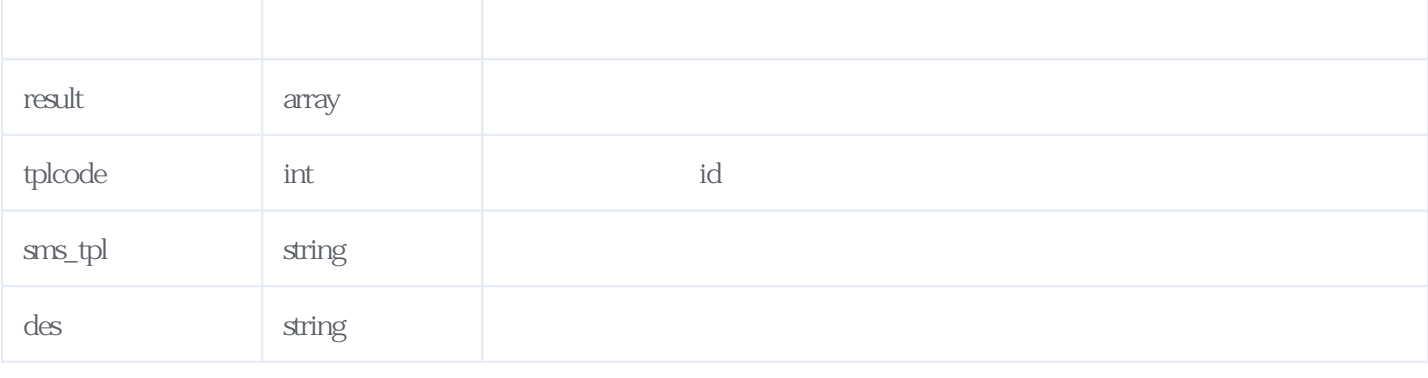

#### JSON

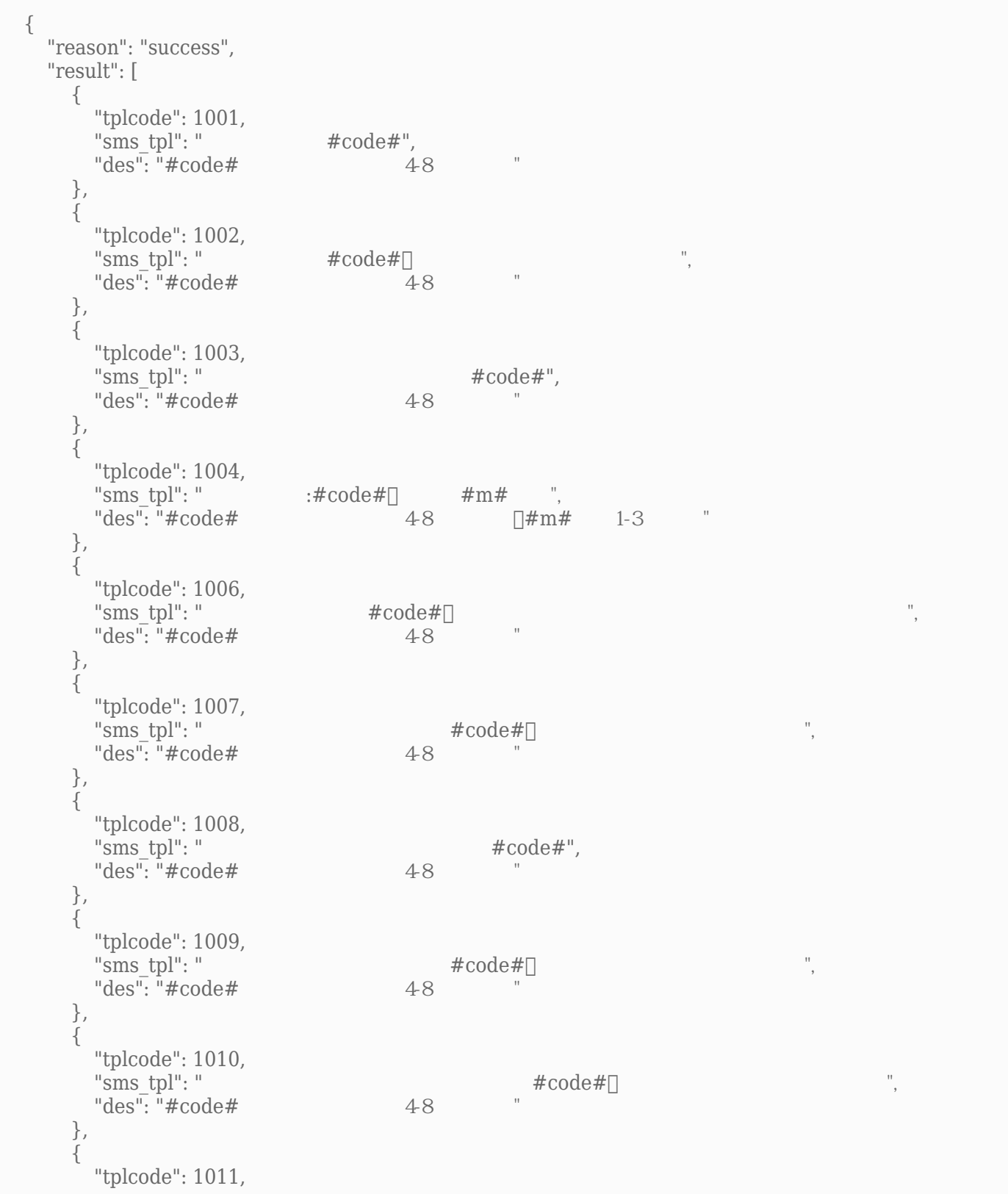

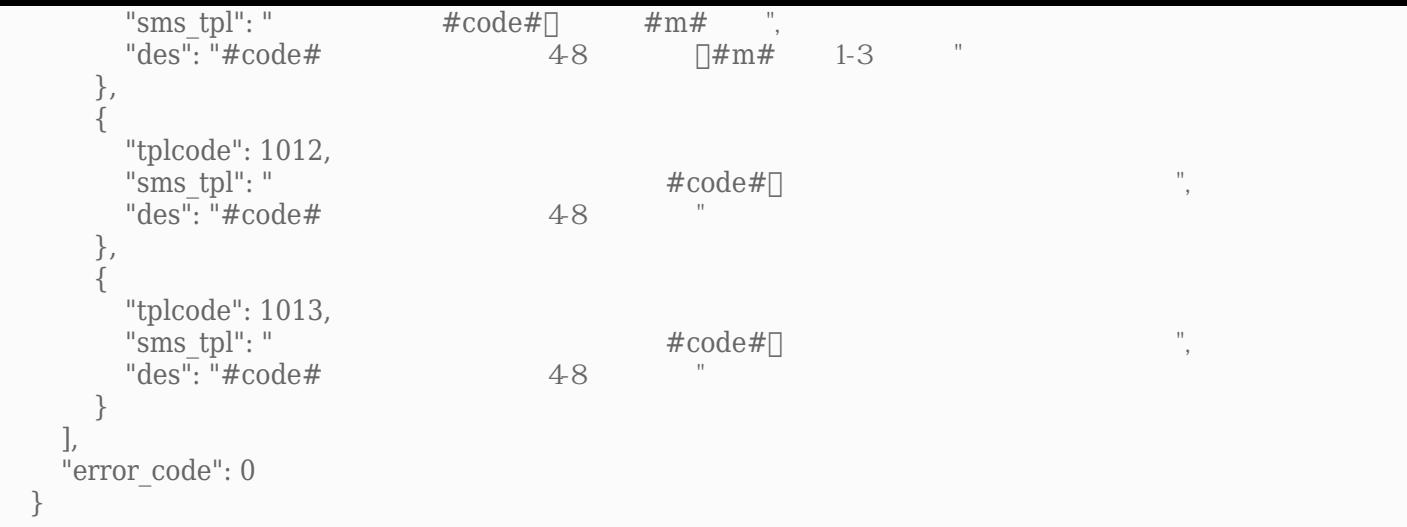

# <span id="page-2-0"></span>**2、提交短信模板** [\[顶部\]](#page-0-1)

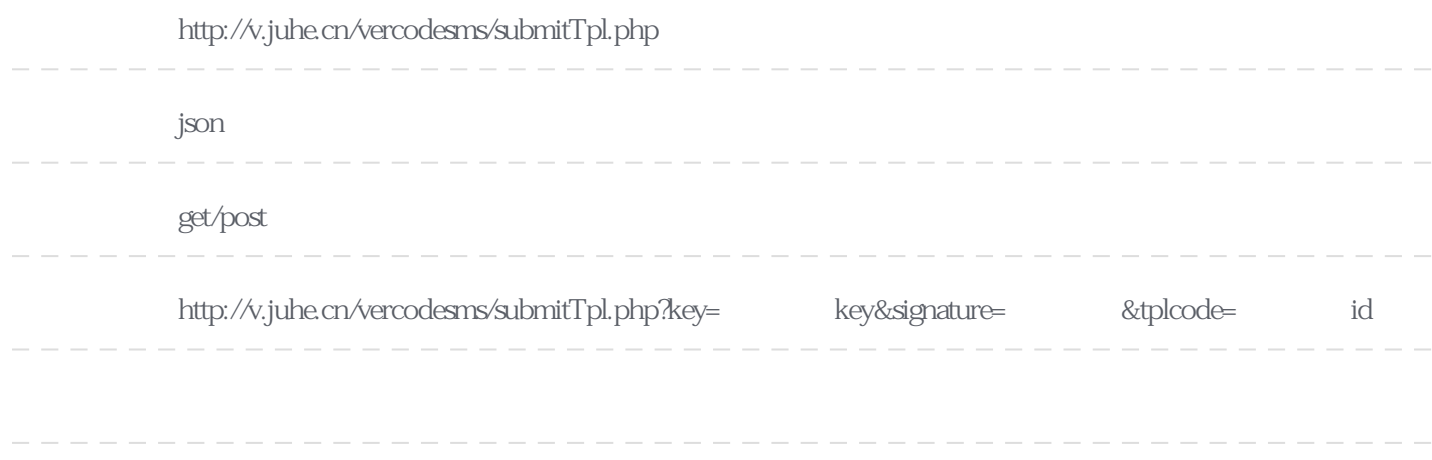

## **Header**

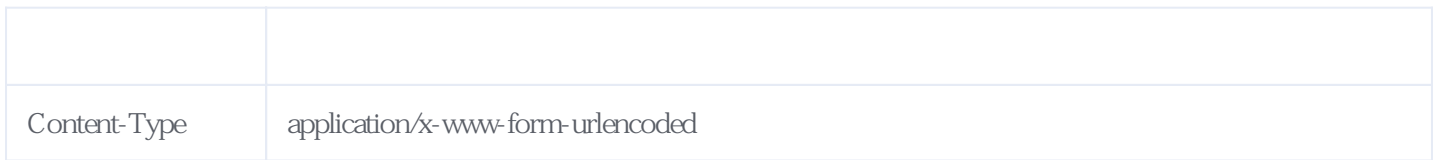

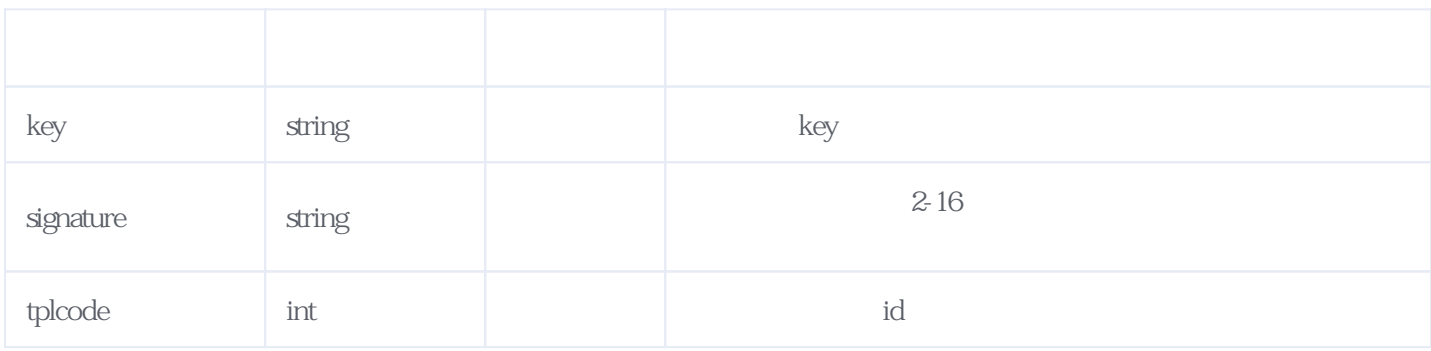

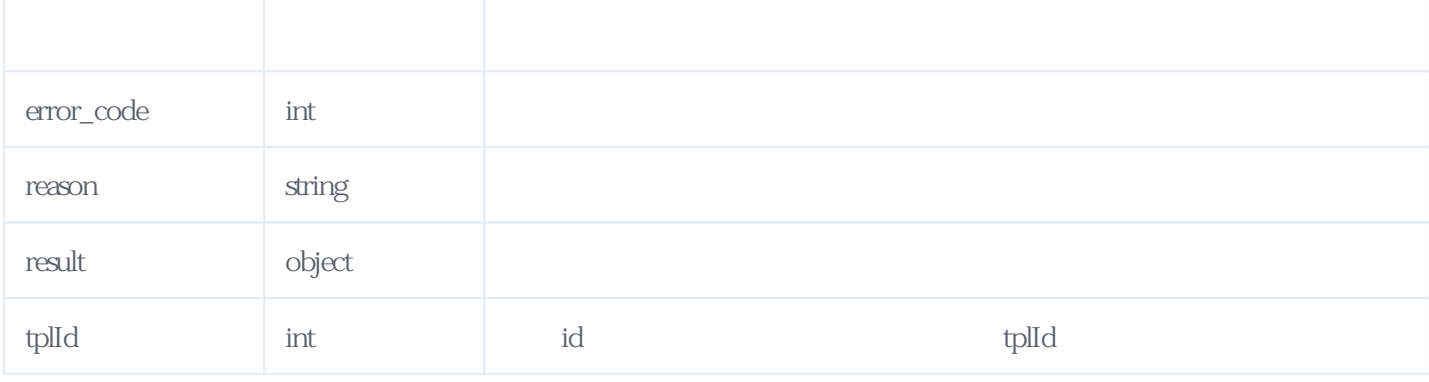

## JSON

<span id="page-3-0"></span>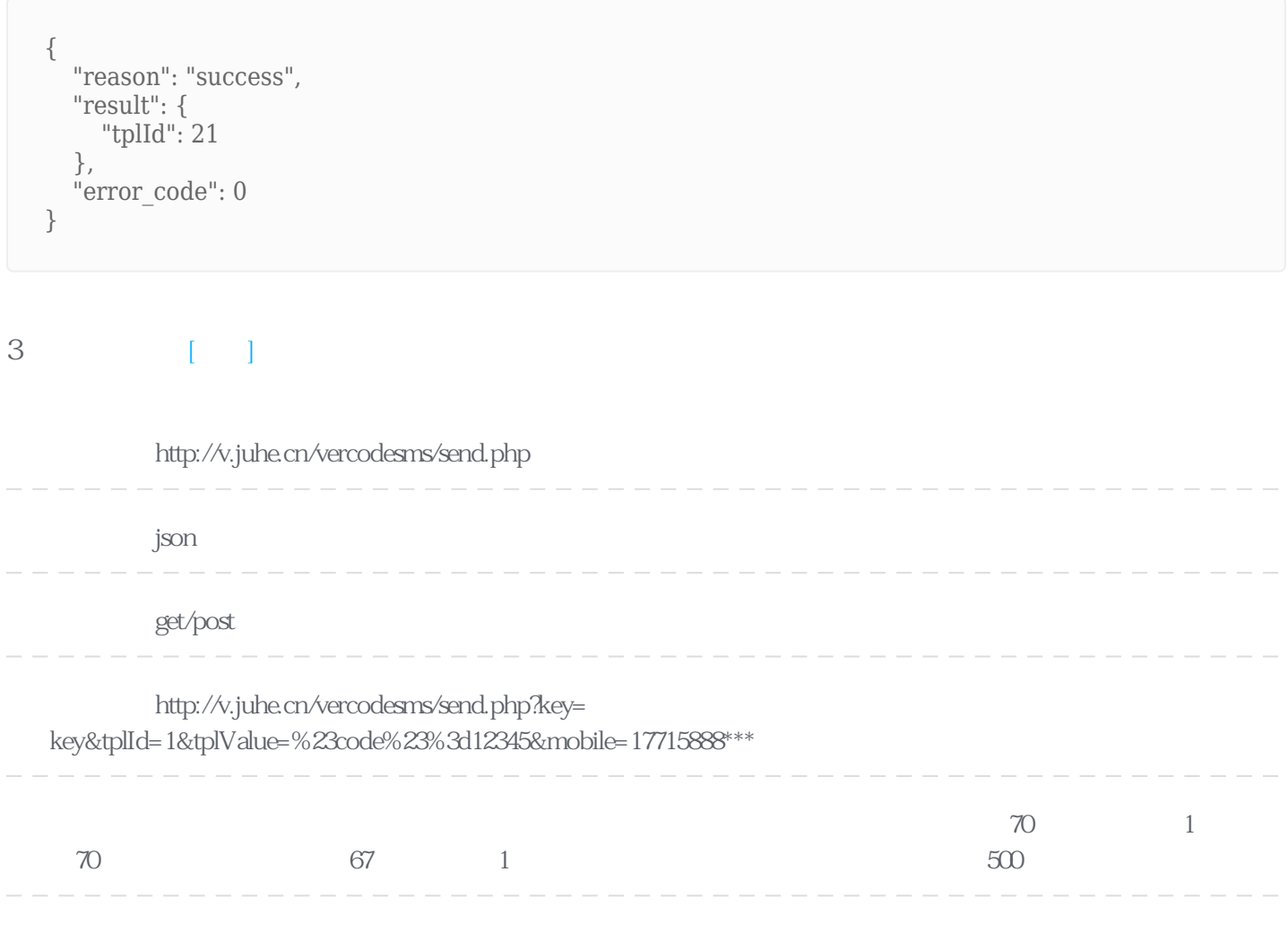

## **Header**

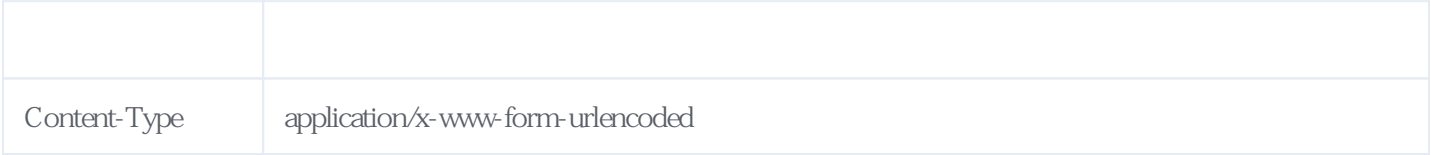

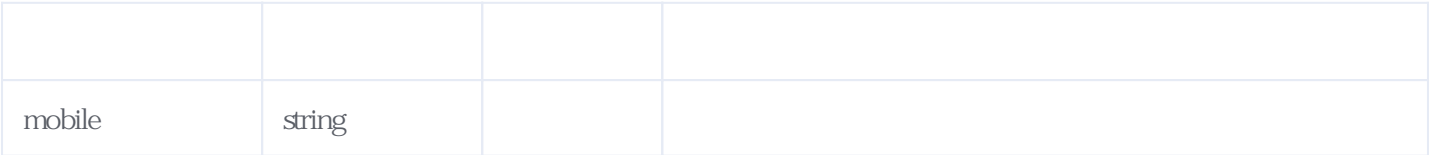

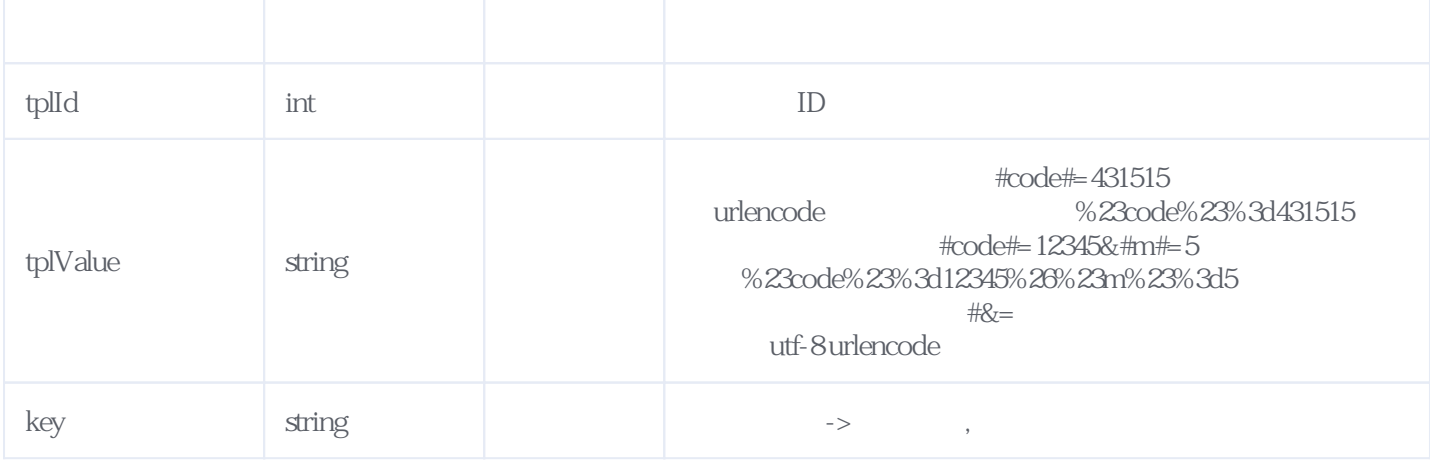

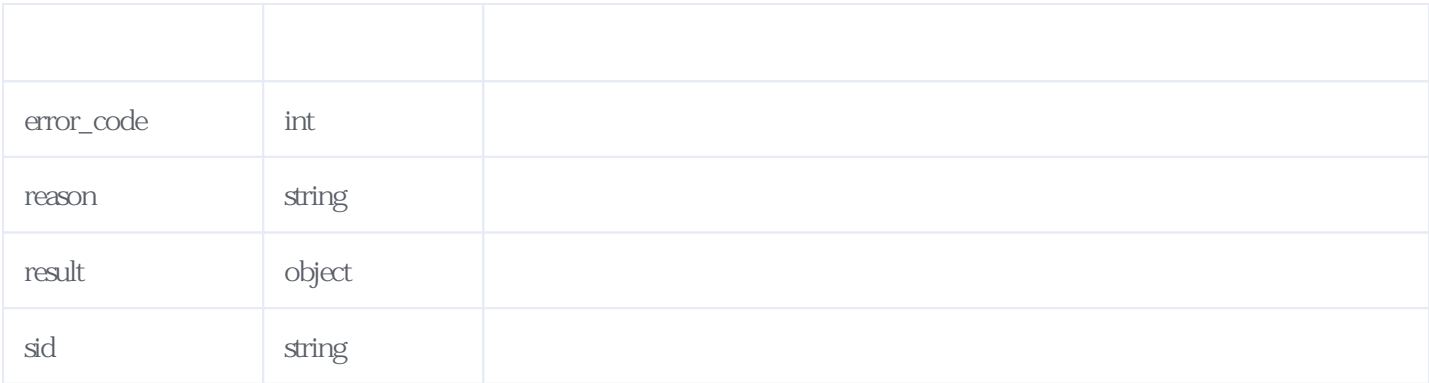

JSON

```
{
 "reason": "success",
 "result": {
 "sid": "8663633475323417069"
 },
 "error_code": 0
}
```
## <span id="page-4-0"></span>**4、我的模板列表** [\[顶部\]](#page-0-1)

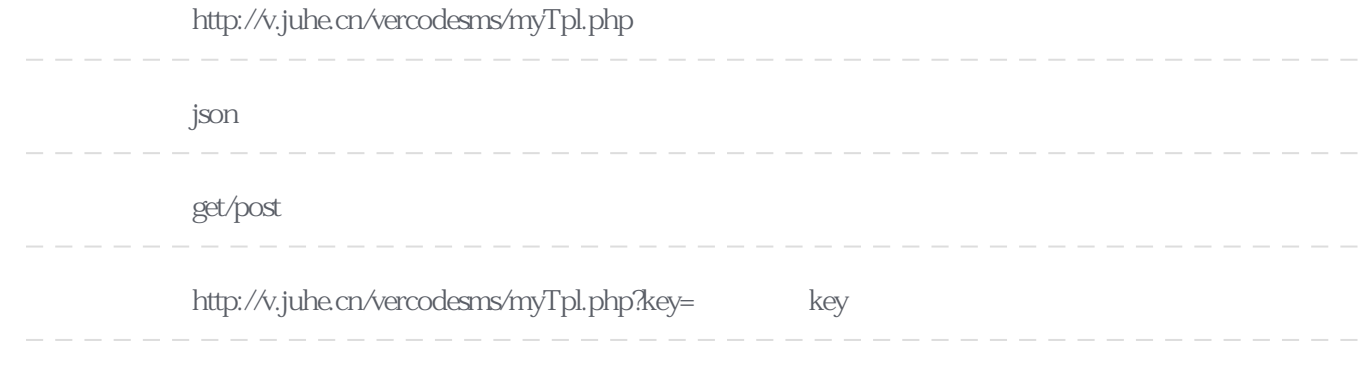

#### **Header**

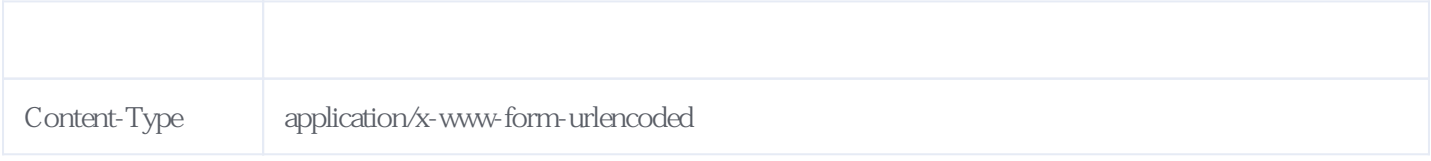

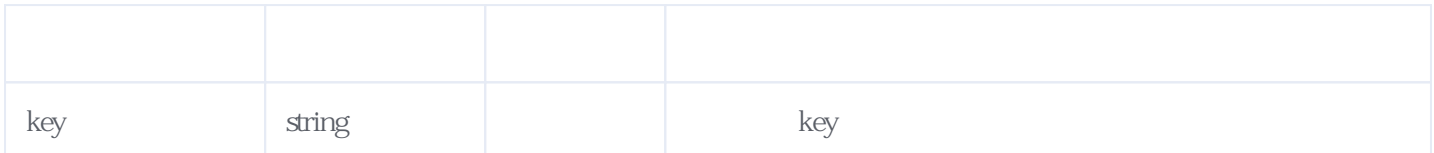

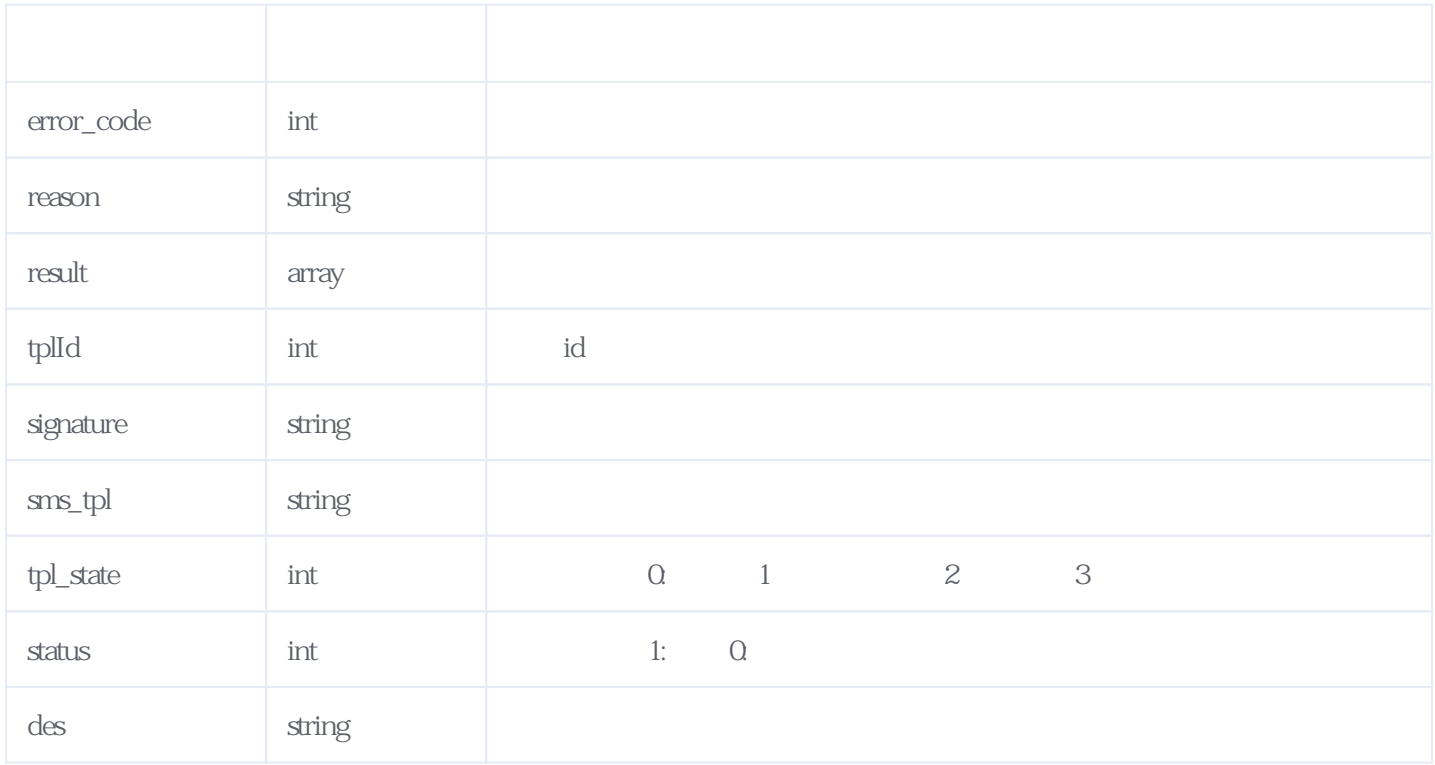

### JSON

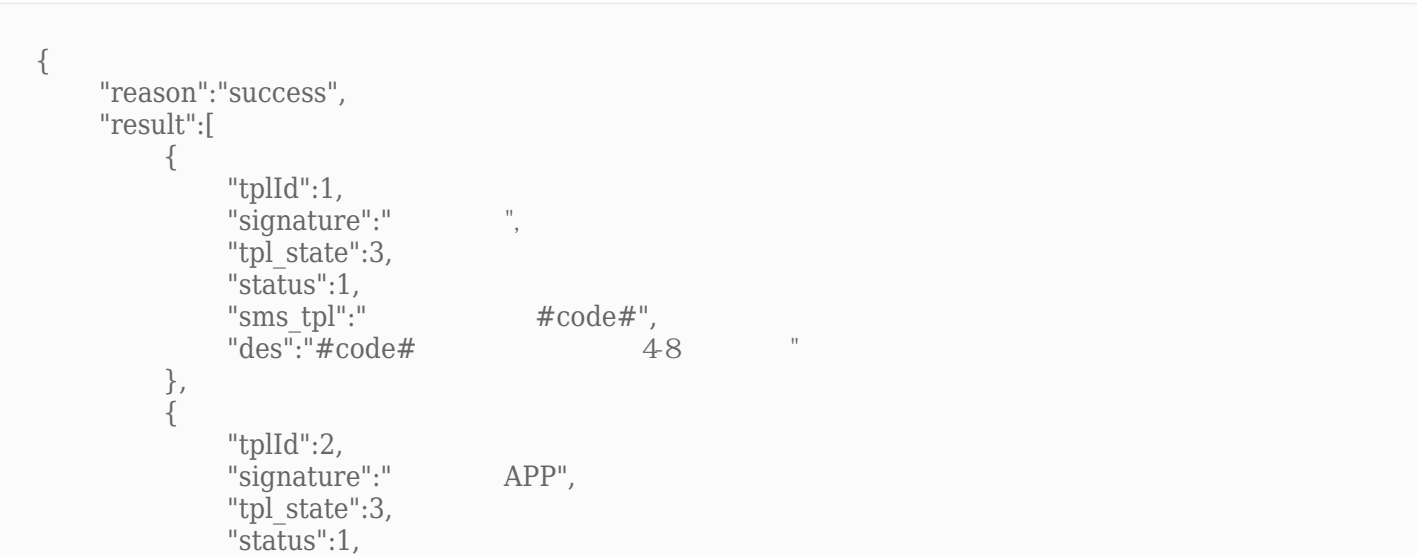

```
"sms_tpl":"<br>"des":"#code# #code# 48
          "des": *\text{code#}<br>"des": *\text{code#} 4-8
 },
\{ "tplId":3,
          "signature":"A^{\mathsf{u}},
 "tpl_state":3,
 "status":1,
"sms tpl":" \qquad \qquad #code>code#"des" : "#code"   "38"   "48"   " },
\{ "tplId":4,
          "signature":"",
 "tpl_state":3,
 "status":1,
                            "sms_tpl":"注册验证码:#code#,有效期#m#分钟",
                                      \Box \#m \# 1-3
        }
    ],
    "error_code":0
}
```
<span id="page-6-0"></span>**5、错误码参照**

## **服务级错误码参照(error\_code):** [\[顶部\]](#page-0-1)

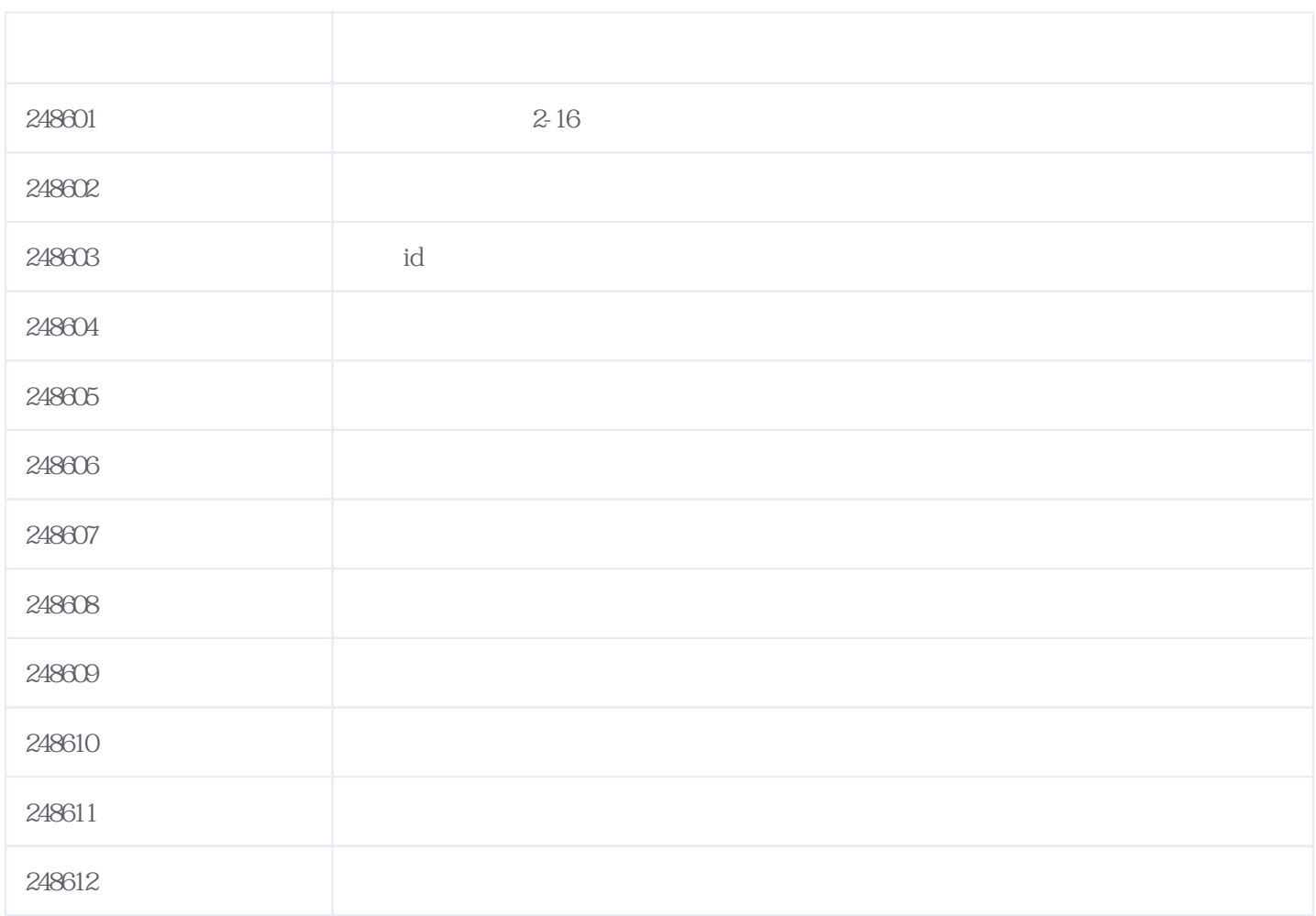

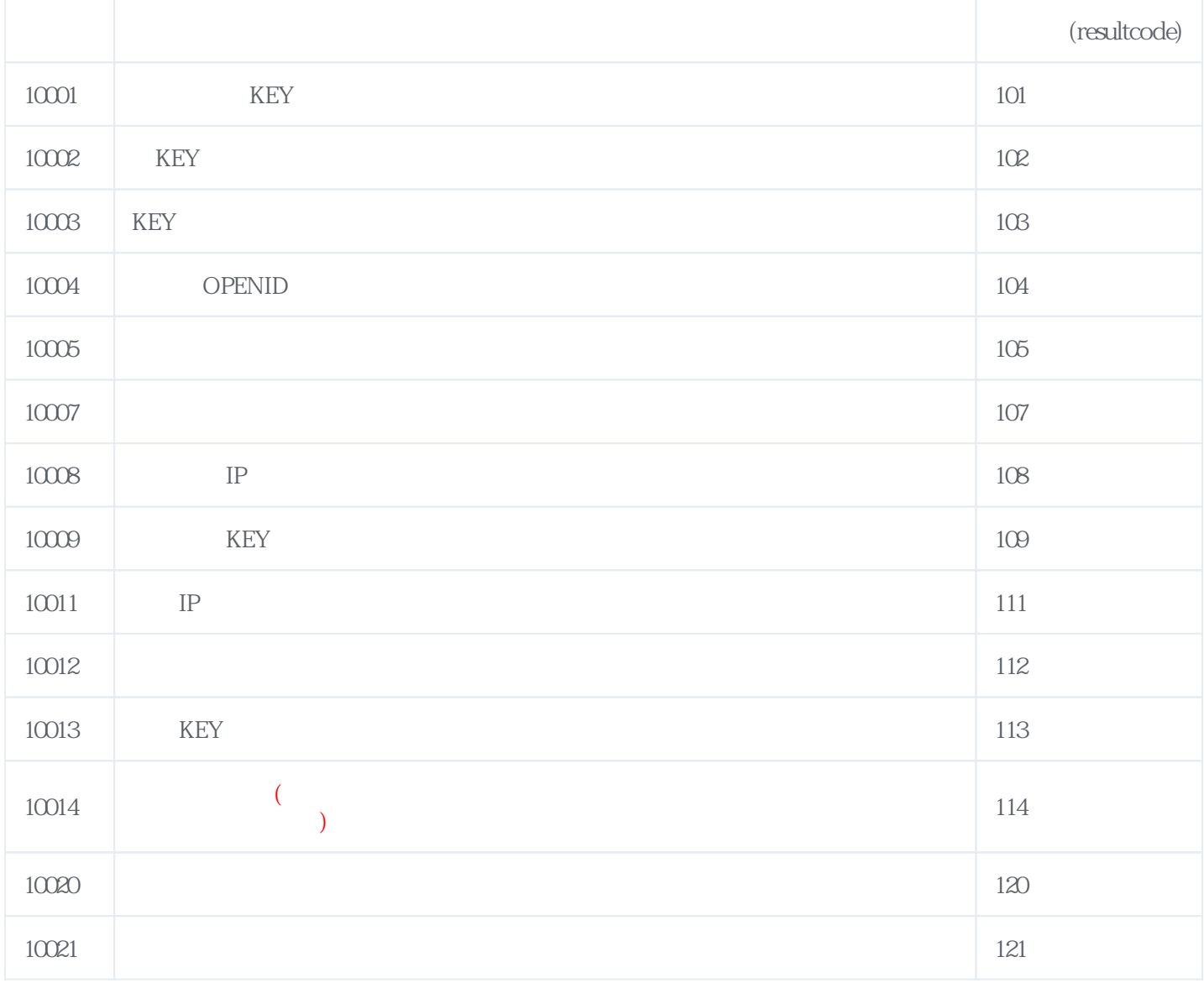

**错误码格式说明(示例:200201):**

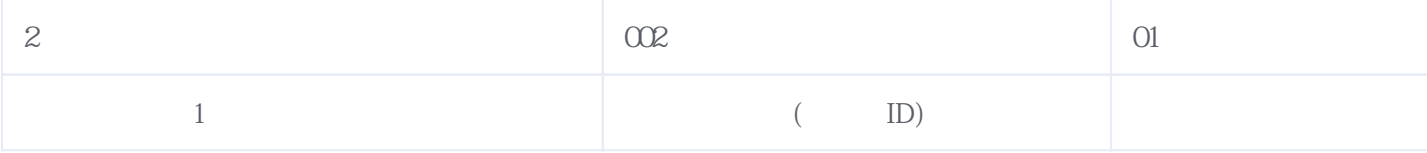

2024-05-13 02:48